## Município de LACERDOPOLIS - SC RELATÓRIO RESUMIDO DA EXECUÇÃO ORÇAMENTÁRIA **DEMONSTRATIVO DOS RESTOS A PAGAR POR PODER E ÓRGÃO**

ORÇAMENTOS FISCAL E DA SEGURIDADE SOCIAL

R\$ 1,00

JANEIRO A ABRIL 2023/BIMESTRE MARÇO - ABRIL

RREO - Anexo 7 (LRF, art. 53, inciso V)

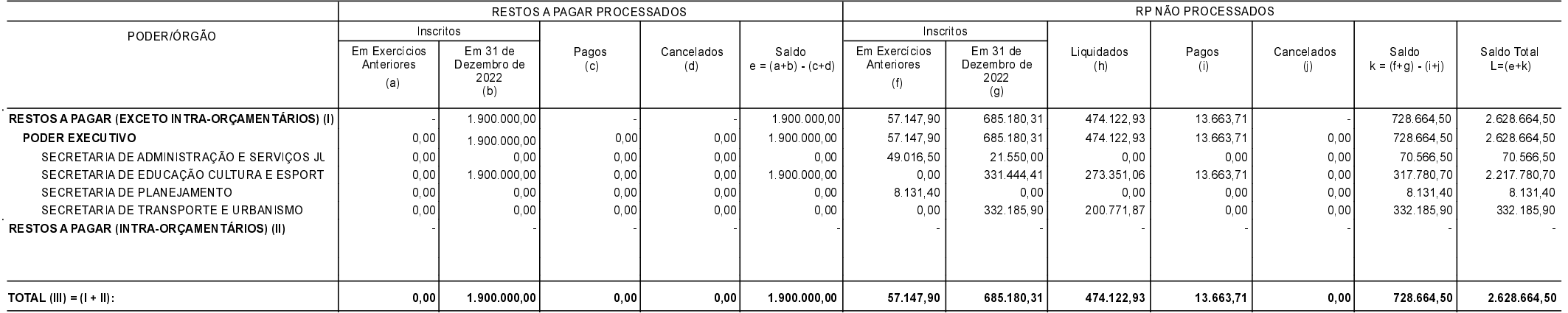

LACERDOPOLIS 24/08/2023

SERGIO LUIZ CALEGARI Prefeita Municipal

OSVALDIR DA CAS Contador CRC/SC 12.516/0-8